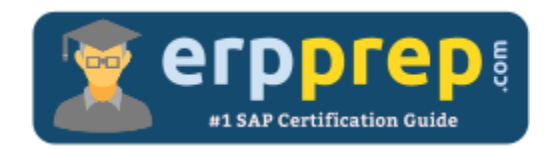

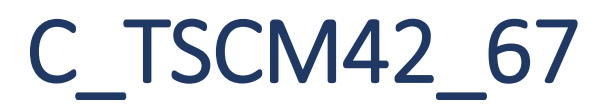

# **SAP PP Certification Questions & Answers**

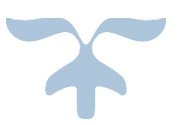

<http://www.erpprep.com/sap-erp-certification/sap-production-planning-and-manufacturing-pp>

**C\_TSCM42\_67**

**SAP Certified Application Associate – [Production Planning & Manufacturing with SAP ERP 6.0 EHP7](https://training.sap.com/certification/c_tscm42_67-sap-certified-application-associate--production-planning--manufacturing-with-sap-erp-60-ehp7-g/) 80 Questions Exam – 63% Cut Score – Duration of 180 minutes**

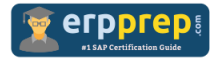

# C\_TSCM42\_67 Practice Test

ERPPrep.com's C\_TSCM42\_67 PDF is a comprehensive compilation of questions and answers that have been developed by our team of SAP PP experts and experienced professionals. To prepare for the actual exam, all you need is to study the content of this exam questions. You can identify the weak area with our premium C\_TSCM42\_67 practice exams and help you to provide more focus on each syllabus topic covered. This method will help you to boost your confidence to pass the SAP PP certification with a better score.

# **C\_TSCM42\_67 Questions and Answers Set**

# Question 1.

Which objects can affect the calculation of capacity requirements for an operation?

Note: There are 3 correct answers to this question.

- a) Standard values (routing)
- b) In-house production time (material master)
- c) Transport time (routing)
- d) Formulas (work center)
- e) Operation control key (routing)

**Answer: a, d, e**

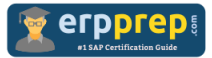

# Question 2.

A user of the SAP ECC system wants a rolling planning time fence (firming type = 1) to be set up for a material; in other words, new planned orders are firmed within a planning time fence.

When an unforeseen production failure occurs, it can happen that such firmed planned orders are not being processed because time passes.

What solution would automatically delete firmed planned orders?

Note: Please choose the correct answer.

a) In the material master, an MRP type is used in which the roll-forward mechanism is activated (Customizing for requirements planning).

b) The demand adjustment activated in the Customizing for demand adjustment is used.

c) Firmed planned orders can only ever be deleted manually because of the header data firming.

#### **Answer: a**

# Question 3.

In the Customizing for requirements planning, a project team notices that the alternatives P1, P2, P3 and P4 are also delivered as standard in addition to MRP type Pd) The number in each of these alternatives represents a firming type.

What does a firming type define?

Note: There are 2 correct answers to this question.

a) Handling existing procurement proposals outside the planning time fence.

b) Handling existing procurement proposals within a planning time fence.

c) Handling new requirements within the planning time fence.

d) Handling new procurement proposals that need to be created due to new requirements within the planning time fence.

**Answer: b, d**

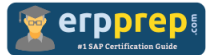

# Question 4.

What options does the SAP ECC system offer to retrieve the available capacity for work centers?

Note: There are 3 correct answers to this question.

- a) Attendance list
- b) Standard available capacity
- c) Shift plan
- d) Interval of available capacity
- e) Shift sequence

# **Answer: b, d, e**

#### Question 5.

Which of the following master data can be used with process orders?

Note: There are 3 correct answers to this question.

- a) Serial numbers
- b) Master recipes
- c) Resources
- d) Production/resource tools
- e) Production versions

#### **Answer: b, c, e**

#### Question 6.

Which of the following organizational units does the manufacturing, planning, and execution process use?

Note: There are 2 correct answers to this question.

- a) Storage Location
- b) Sales Area
- c) Purchase Organization
- d) Plant

**Answer: a, d**

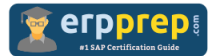

# Question 7.

You want to enhance the system statuses of a production order with user statuses. How do you do this?

Note: Please choose the correct answer.

a) Define the user statuses in the order type-dependent parameters.

b) Define a status profile in Customizing and assign it to the production scheduling profile.

- c) Define a status profile in Customizing and assign it to the order type.
- d) Define the user statuses in the Customizing table of the system statuses.

#### **Answer: c**

#### Question 8.

You enter a new BOM (Bill of Materials) in SAP ECC but forget to enter a plant reference. Which of the following statements describes what happens when you try to save it?

Note: Please choose the correct answer.

a) When saving the BOM, a group BOM is created which can, under certain conditions, be assigned to a plant later.

b) When saving the BOM, a dialog box appears prompting the user to enter a plant.

c) When saving the BOM, an error message appears stating that it is not possible to save a BOM without a plant reference.

d) When saving the BOM, a warning message appears. In the corresponding dialog box, it is possible to create a plant-specific engineering BOM.

#### **Answer: a**

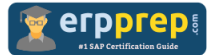

# Question 9.

You want to use the different options for planning in SAP ECC. What is the correct sequence of the planning procedures?

Note: Please choose the correct answer.

a) Sales and operations planning -> Demand management -> Long-term planning - > Material requirements planning -> Capacity planning

b) Demand management -> Sales and operations planning -> Capacity planning -> Long-term planning -> Material requirements planning

c) Material requirements planning -> Demand management -> Sales and operations planning -> Long-term planning -> Capacity planning

d) Long-term planning -> Sales and operations planning -> Demand management - > Material requirements planning -> Capacity planning

#### **Answer: a**

# Question 10.

In the SAP ECC system, you interpret the result of a routing schedule. When scheduling a routing in the SAP ECC system which of the following time elements are interoperation times?

Note: There are 2 correct answers to this question.

- a) Safety time
- b) Floats before and after production
- c) Processing time
- d) Move time

**Answer: b, d**

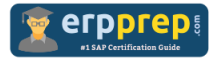

# **Full Online Practice of C\_TSCM42\_67 Certification**

ERPPREP.COM presents authentic, genuine and valid practice exams for SAP Oracle DB Certification, which is similar to actual exam. We promise 100% success in very first attempt. We recommend going ahead with our online practice exams to perform outstandingly in the actual exam. We suggest to identify your weak area from our premium practice exams and give more focus by doing practice with SAP system. You can continue this cycle till you achieve 100% with our practice exams. Our technique helps you to score better in the final C\_TSCM42\_67 exam.

# **Start Online practice of C\_TSCM42\_67 Exam by visiting URL**

**[http://www.erpprep.com/sap-erp-certification/sap-production-planning](http://www.erpprep.com/sap-erp-certification/sap-production-planning-and-manufacturing-pp)[and-manufacturing-pp](http://www.erpprep.com/sap-erp-certification/sap-production-planning-and-manufacturing-pp)**